## **Calculator**

Announcements

List Processing

#### Built-in List Processing Procedures

(**append s t)**: list the elements of s and t; append can be called on more than 2 lists

(**map f s)**: call a procedure f on each element of a list s and list the results

(**filter f s)**: call a procedure f on each element of a list s and list the elements for which a true value is the result

(**apply f s)**: call a procedure f with the elements of a list s as its arguments

(Demo)

```
(define count (list 1 2 3 4)) 
(\text{define beats } (map \_ (lambda (x) (list 'and 'a x)) ) count)
(\text{define } \text{rhythm } (\frac{\text{apply}}{\text{apply }} \frac{\text{append}}{\text{beats}}) )(1 \ 2 \ 3 \ 4) ; count
((and a 1) (and a 2) (and a 3) (and a 4)); beats
(and a 1 and a 2 and a 3 and a 4) ; rhythm
```
#### Cons Count

Return how many cons cells appear in the diagram for a value s.

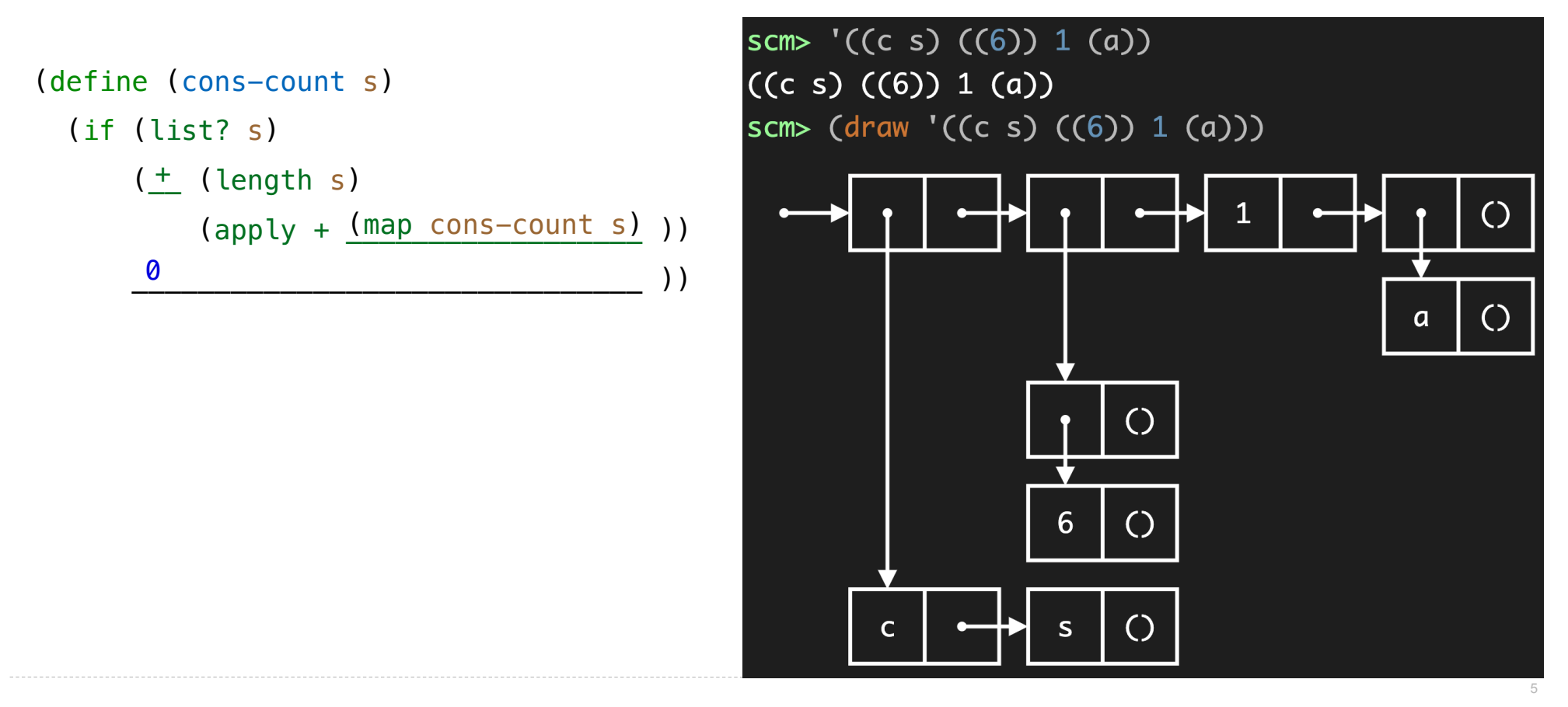

**Exceptions** 

#### Reducing a Sequence to a Value

```
f is \ldots a two-argument function that returns a first argument 
s is ... 
   a sequence of values that can be the second argument 
initial is ... 
   a value that can be the first argument 
def reduce(f, s, initial): 
      """Combine elements of s pairwise using f, starting with initial.
     E.g., reduce(mul, [2, 4, 8], 1) is equivalent to mul(mul(mul(1, 2), 4), 8).
      >>> reduce(mul, [2, 4, 8], 1) 
      64
     "" "" ""
                                                                             reduce(pow, [1, 2, 3, 4], 2)
                                                                                          pow \mid 2pow
                                                                                      pow
                                                                              pow
                                                                                                   \begin{array}{|c|c|c|c|c|}\n\hline\n2 & 2 \\
\hline\n\end{array}4 3
                                                                                                  64
                                                                                            16,777,216
                                                                                                      \begin{matrix} \diagup \ \diagdown \ \diagdown \ \end{matrix}\left\langle \right\rangle(Demo)
```
# Scheme-Syntax Calculator

(Demo)

#### Calculator Syntax

The Calculator language has primitive expressions and call expressions. (That's it!)

A primitive expression is a number:  $2 -4 5.6$ 

A call expression is a combination that begins with an operator  $(+, -, *, /)$  followed by 0 or more expressions:  $(+ 1 2 3)$   $( / 3 (+ 4 5))$  $(+ 1 2 3)$   $( / 3 (**+ 4 5)**)$ 

Expressions are represented as Scheme lists (Pair instances) that encode tree structures.

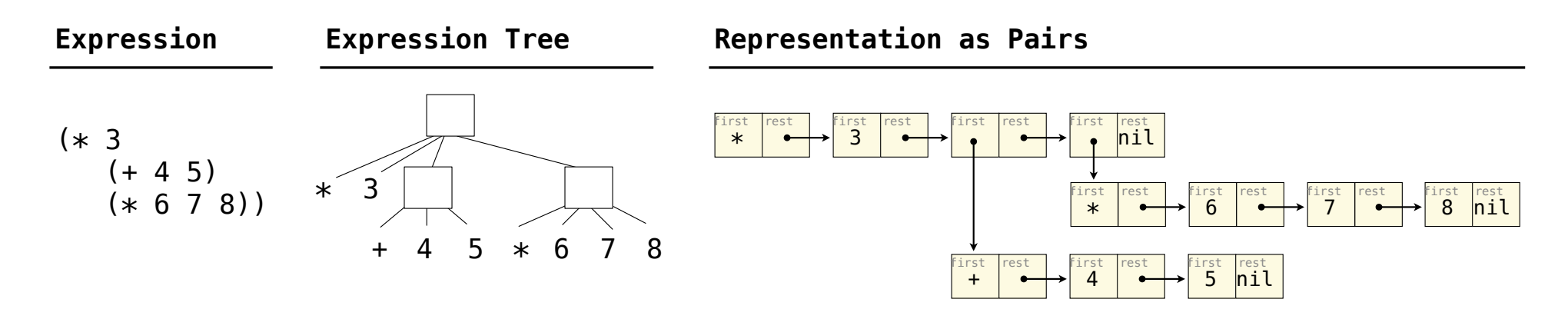

#### Calculator Semantics

The value of a calculator expression is defined recursively.

**Primitive**: A number evaluates to itself.

**Call**: A call expression evaluates to its argument values combined by an operator.

- **+**: Sum of the arguments
- **\***: Product of the arguments

**-**: If one argument, negate it. If more than one, subtract the rest from the first.

**/**: If one argument, invert it. If more than one, divide the rest from the first.

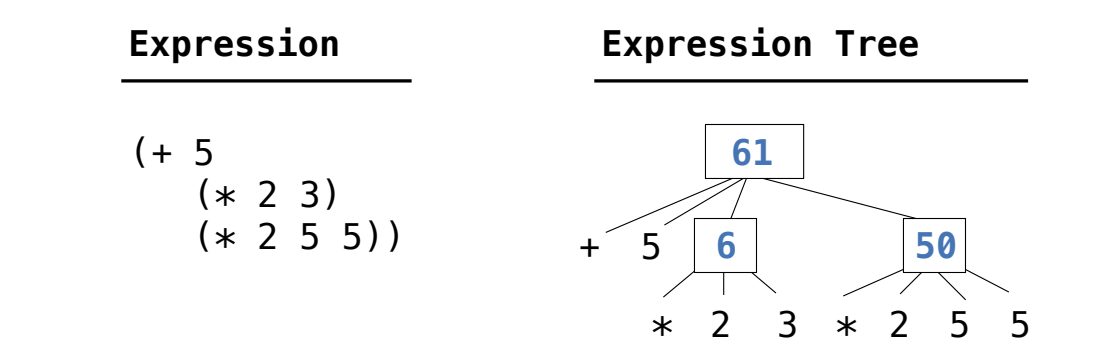

**Evaluation** 

#### The Eval Function

The eval function computes the value of an expression, which is always a number

It is a generic function that dispatches on the type of the expression (primitive or call)

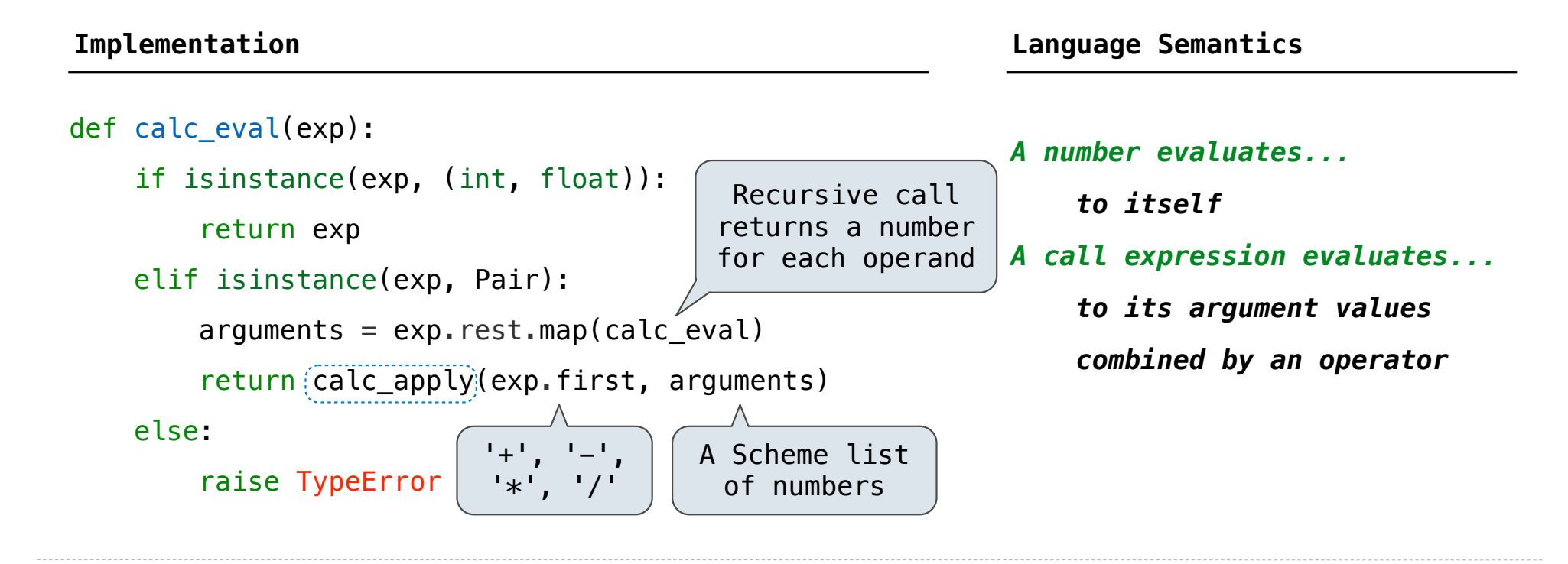

### Applying Built-in Operators

The apply function applies some operation to a (Scheme) list of argument values In calculator, all operations are named by built-in operators:  $+, -, *, /$ 

(Demo)

```
def calc_apply(operator, args): 
    if operator == '+':
         return reduce(add, args, 0) 
    elif operator == '-':
         ...
    elif operator == ' *': ...
    elif operator == '/': ...
     else: 
         raise TypeError
```
**Implementation Language Semantics**

 *Sum of the arguments +: ... -: ...*

Interactive Interpreters

#### Read-Eval-Print Loop

The user interface for many programming languages is an interactive interpreter

- 1. Print a prompt
- 2. **Read** text input from the user
- 3. Parse the text input into an expression
- 4. **Evaluate** the expression
- 5. If any errors occur, report those errors, otherwise
- 6. **Print** the value of the expression and repeat

(Demo)